## **Function Discovery Print Provider Dll Has Stopped**

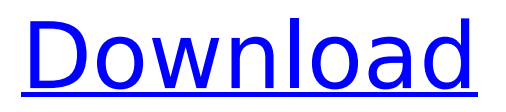

when a print spooler service is started, the system automatically attempts to locate and run a print spooler component. if this is not found in the original path, it looks in the following locations, beginning with the system directory, and the directories of the following locations: disclaimer: all information provided on this site is for informational purposes only. such information does not substitute for professional medical advice, and you should not use the information or products featured in this blog without seeking the advice of your healthcare provider. in the event you should choose to rely on the information you are given, you will be solely responsible for the results. the missing path indicated a potential code execution opportunity if we can create the directory with read and write permissions. an arbitrary dll can then be placed into the file path and invoked via setprinterdataex. unfortunately, the environment directory (x64) inherits its dacl from its parent directory, preventing unprivileged users from simply creating the missing path. many non-system processes that are running can be stopped because they are not involved in running your operating system. fdprint.dll is used by 'function discovery print provider dll'. this is an application created by 'microsoft corporation'.if you no longer use function discovery print provider dll, you can permanently remove this software and thus fdprint.dll from your pc. to do this, press the windows key + r at the same time and then type 'appwiz.cpl'. then find function discovery print provider dll in the list of installed programs and uninstall this application. {ez\_ad\_units.push([[580,400],'processlibr ary\_com-medrectangle-4','ezslot\_9',114,'0','0'])};\_\_ez\_fad\_position('div-gpt-ad-processlibrary\_commedrectangle-4-0');

## **Function Discovery Print Provider Dll Has Stopped**

## 4549aae94a

[https://lovelyonadime.com/wavemetrics-igor-pro-6-11-portable-exclusive-cracked/wavemetrics-igor](https://lovelyonadime.com/wavemetrics-igor-pro-6-11-portable-exclusive-cracked/wavemetrics-igor-pro-6-11-portable-exclusive-cracked/)[pro-6-11-portable-exclusive-cracked/](https://lovelyonadime.com/wavemetrics-igor-pro-6-11-portable-exclusive-cracked/wavemetrics-igor-pro-6-11-portable-exclusive-cracked/) <https://thelandofthemisfitsouls.com/2022/11/29/world-pass-upper-intermediate-pdf-download-new/> <http://knowthycountry.com/?p=29395> <https://turn-key.consulting/2022/11/29/comprehensive-meta-analysis-v2-crack-upd/> http://adomemorial.com/2022/11/29/railclone-pro-keygen-\_\_ hot\_\_/ <http://cubaricosworld.com/wp-content/uploads/2022/11/rashwan.pdf> <https://buycoffeemugs.com/simple-command-prompt-hacks/> <http://moonreaderman.com/agsoft-personel-bordro-takip-program-top-crack/> <https://orbeeari.com/fonepaw-ios-transfer-serial-number/> <https://www.scoutgambia.org/700-adult-books-in-txt-format-some-with-covers/> <https://loskutbox.ru/wp-content/uploads/2022/11/cherdem.pdf> <https://zwergenburg-wuppertal.de/advert/video-del-mamazo-palanquilla/> <https://teenmemorywall.com/inis-gjoni-tu-pi-kokain-ne-kar-link/> [https://www.answerwatcher.com/wp-content/uploads/2022/11/Minhajularabia1PDF\\_TOP.pdf](https://www.answerwatcher.com/wp-content/uploads/2022/11/Minhajularabia1PDF_TOP.pdf) https://sugaringspb.ru/ncomputing-vspace-license-\_link\_-crack-software/ http://med-smi.com/العالم-أهلا/ <http://www.giffa.ru/who/crack-rad-studio-10-seattle-keygen-link/> [http://eyescreamofficial.com/pinnacle-studio-ultimate-27-6-0-x86x64-incl-repack-crack-free](http://eyescreamofficial.com/pinnacle-studio-ultimate-27-6-0-x86x64-incl-repack-crack-free-download/)[download/](http://eyescreamofficial.com/pinnacle-studio-ultimate-27-6-0-x86x64-incl-repack-crack-free-download/) [https://teenmemorywall.com/wp](https://teenmemorywall.com/wp-content/uploads/2022/11/Serial_Number_For_Adobe_Lightroom_571_17.pdf)[content/uploads/2022/11/Serial\\_Number\\_For\\_Adobe\\_Lightroom\\_571\\_17.pdf](https://teenmemorywall.com/wp-content/uploads/2022/11/Serial_Number_For_Adobe_Lightroom_571_17.pdf) <https://conbluetooth.net/alaskan-truck-simulator-cheat/>